DIY Regsvr32 PDF

https://www.100test.com/kao\_ti2020/246/2021\_2022\_DIY\_E8\_BF\_ 98\_E9\_AD\_82\_EF\_c100\_246624.htm Regsvr32 Windows

Regsvr32 Regsvr32 [/u] Filename, Filename u  $\qquad u$ 就是卸载控件。 l. 恢复图片预览功能: Windows XP的图片预 thurnbvw.dll  $\frac{1}{2}$  , the contract of the contract of the contract of the contract of the contract of the contract of the contract of the contract of the contract of the contract of the contract of the contract of the contract of t Regsvr32 Thurnbvw. dll" , " " DllRegisterServer in Thumbvw.dll succeeded." WindowsXP 2. ZIP Windows XP 了ZIP功能,虽然功能不算强大,但不需要第三方软件就可打 ZIP ZIP " Regsvr32 ZIPfldr.dll" 复。 3. 恢复IE新窗口打开超级链接功能:在IE中有两种超级

## , and the state  $\mathop{\rm Shift}$

Regsvr32 Actxprxy.dll " "Regsvr32

Shdocvw.dll" " Regsvr32 Oleaut32.dll "

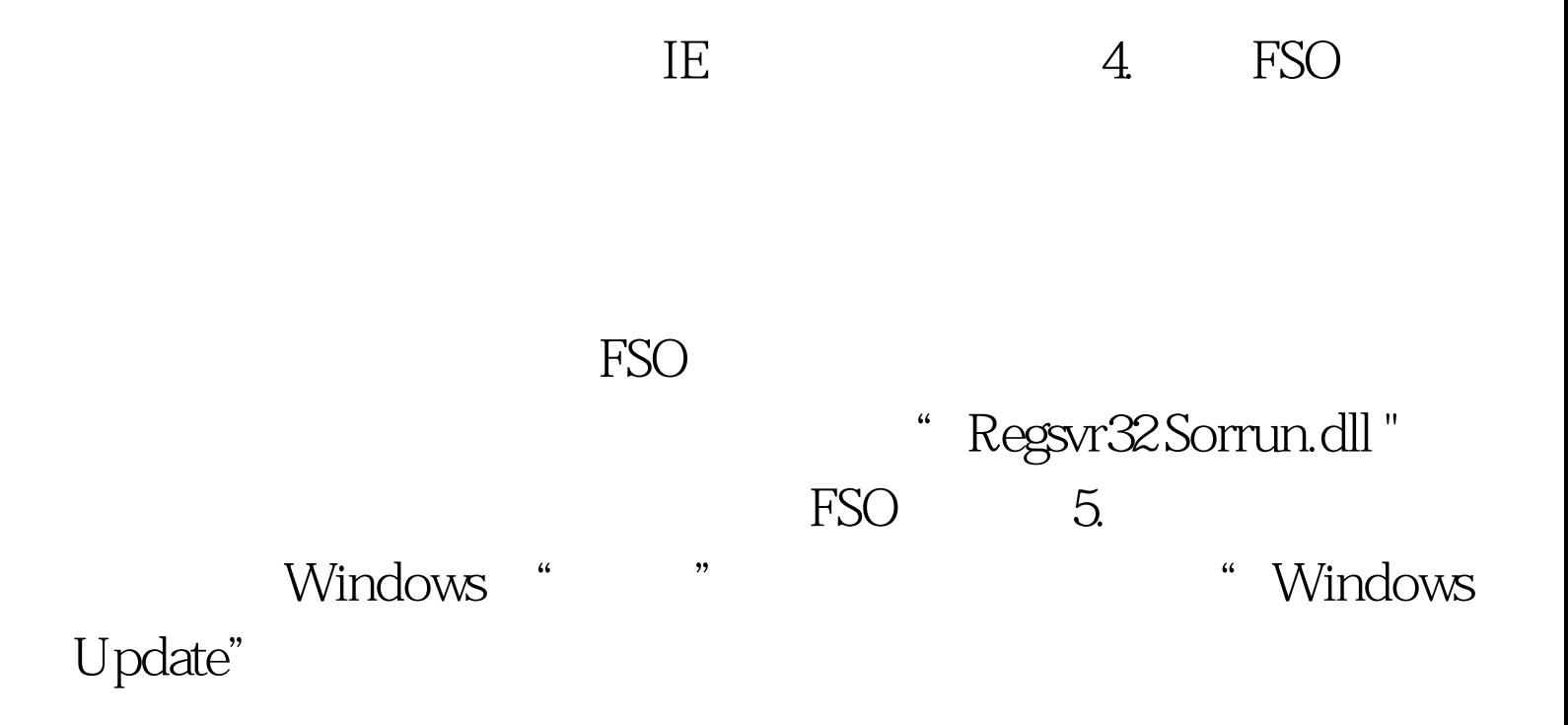

" Regsvr32 Wupdinfo.dll "  $100Test$ www.100test.com